# Aplikasi Microsoft Office Excel 2010 untuk Menganalisis Butir Soal Pilihan Ganda

*by* Eko Supraptono5

**Submission date:** 26-Jun-2023 08:58AM (UTC+0700) **Submission ID:** 2122599162 **File name:** 5.\_Aplikasi\_Microsoft\_Paper\_JTE.pdf (310.27K) **Word count:** 2120 **Character count:** 13783

Jurnal Teknik Elektro Vol. 5 No. 2 Juli - Desember 2013

3

# Aplikasi Microsoft Office Excel 2010 untuk Menganalisis Butir Soal Pilihan Ganda

Yanuar Arif Pramana, Eko Supraptono, Feddy Setio Pribadi

Teknik Elektro, Universitas Negeri Semarang Kampus Sekaran Gunungpati Semarang, 50229 Indonesia

Abstrak- Kegiatan menganalisis butir soal merupakan salah satu "kewajiban bagi setiap guru". Dikatakan kewajiban karena setiap guru pada akhirnya harus dapat memberikan informasi kepada lembaganya ataupun kepada siswa itu sendiri tentang bagaimana dan sejauhmana penguasaan dan kemampuan yang telah dicapai siswa terhadap materi dan keterampilan-keterampilan mengenai mata pelajaran yang telah diberikan. Pekerjaan menganalisis hasil ulangan harian atau ulangan akhir semester bagi guru tentu banyak menyita waktu untuk melaksanakannya. Sehingga belum semua guru yang mampu melaksanakan analisis untuk semua hasil ulangan maupun hasil ujian. Dengan berkembangnya ilmu pengetahuan dan teknologi yang sangat pesat saat ini, analisis terhadap butir soal dapat dilakukan menggunakan program komputer yang sudah dikenal untuk menganalisis soal, misalnya menggunakan microsoft excel. Program ini sudah memasyarakat karena hampir diset**lip** unit komputer telah tersedia program *microsoft excel* sehingga mudah untuk menggunakannya. Metode penelitian yang digunakan adalah R&D (Research and Development), dengan metode pengumpulan data angket yang digunakan untuk mengetahui apakah Aplikasi Analisis Butir Soal Pilihan Ganda Menggunakan Microsoft Office Excel 2010 mempunyai desain yang sesuai dan mudah digunakan guru. Aplikasi ini diujicobakan pada responden pakar dan Guru SMK di Karangawen, Demak. Metode analisis data menggunakan metode deskriptif presentase. Ujicoba yang telah dilakukan, menurut uji pakar, diperoleh nilai presentase 83,33% untuk seluruh aspek, yang masuk pada kategori sangat baik, menurut hasil ujicoba terbatas diperoleh presentase 85,03% juga untuk seluruh aspek<sup>13</sup>ing dinilai. Uji coba sebenarnya memperoleh presentase keseluruhan 85,26%, yang m<sup>ig</sup>uk dalam kategori <mark>sangat baik, dari</mark><br>data yang dihasilkan, maka dapat disimpulkan bahwa Aplikasi Analisis Butir Soal Pilihan Ganda Menggunakan Microsoft Office Excel 2010 mempunyai desain yang sesuai dan mudah digunakan guru untuk menganaliis soal pilihan ganda.

Keywords- Aplikasi, analisis butir soal; Microsoft Office Excel 2010

#### I. PENDAHULUAN

Pendidikan memegang peranan penting dalam rangka meningkatkan kualitas sumber daya manusia, Keberhasilan proses pendidikan secara langsung akan berdampak pada peningkatan kualitas sumber daya manusia tersebut. Salah satu indikator kualitas pendidikan yang baik adalah lulusannya yang berkompeten atau kompetensi lulusan. Kompetensi merupakan fungsi dari banyak variabel antara lain kemampuan peserta didik, kemampuan pendidik, fasilitas, manajemen dan perkembangan pengetahuan ilmiah dan teknologi serta seni

Untuk mengetahui keberhasilan proses pembelajaran guru harus melakukan evaluasi pembelajaran, Evaluasi merupakan salah satu 8 mponen dari kurikulum. Kurikulum yang berlaku saat ini adalah KTSP yang merupakan singkatan dari Kurikulum Tingkat Satuan Pendidikan yang dikembangkan sesuai dengan satuan pendidikan, potensi sekolah/daerah, karakteristik sekolah atau daerah, sosial budaya masy<mark>7 a</mark>kat<br>setempat dan karakteristik peserta didik. Berlakunya <mark>KTSP</mark> sekarang ini memberikan keleluasaan guru dalam melakukan penilaian mulai dari perencanaan sampai pelaksanaan termasuk dalam menyusun soal tes. Butir soal yang disusun harus mencakup seluruh kurikulum, yang kompetensi dasarnya harus dicapai.

Berdasarkan observasi awal yang telah dilakukan diperoleh informasi bahwa sering ditemui siswa yang tergolong pintar dan aktif di dalam kelas tetapi pada saat pelaksanaan ujian hasilnya kurang memuaskan atau tidak sesuai dengan<br>kemampuan sehari – harinya. **13** ah satu faktor yang diduga mempengaruhi perolehan hasil belajar siswa adalah kualitas soal yang digunakan untuk ujian atau tes. Kualitas soal yang jelek dimungkinkan karena kurangnya pengalaman atau kemamanan guru sebagai pengembang tes. Menurut Mardapi<br>(2008) ada sembilan langkah yang perlu ditempuh guru dalam mengembangkan tes hasil atau prestasi belajar, yaitu: (1) menyusun spesifikasi tes, (2) menulis soal tes, (3) menelaah soal tes, (4) melakukan uji coba tes, (5) menganalisis butir soal, (6) memperbaiki tes, (7) merakit tes, (8) melaksanakan tes, (9) menafsirkan hasil tes. Berdasarkan hasil observasi awal, para guru di setiap sekolah sudah melaksanakan tahap tahap pengembangan tes tersebut diatas. Namun, pada tahap analisis butir soal, guru merasa repot, sulit, dan sebagainya.

Kegiatan menganalisis butir soal merupakan salah satu "kewajiban bagi setiap guru". Dikatakan kewajiban karena setiap guru pada akhirnya harus dapat memberikan informasi kepada lembaganya ataupun kepada siswa itu sendiri tentang

## Jurnal Teknik Elektro Vol. 5 No. 2 Juli - Desember 2013

bagaimana dan sejauhmana penguasaan dan kemampuan yang telah dicapai siswa terhadap materi dan keterampilanketerampilan mengenai mata pelajaran yang telah diberikan. Pekerjaan menganalisis hasil ulangan harian atau ulangan akhir semester bagi guru tentu banyak menyita waktu untuk melaksanakannya. Sehingga belum semua guru yang mampu melaksanakan analisis untuk semua hasil ulangan maupun hasil ujian.

Dengan berkembangnya ilmu pengetahuan dan teknologi yang sangat pesat saat ini, analisis terhadap butir soal dapat dilakukan menggunakan program komputer yang sudah dikenal untuk menganalisis soal, misalnya menggunakan microsoft excel. Program ini sudah memasyarakat karena hampir disetiap unit komputer telah tersedia program *microsoft excel* sehingga mudah untuk menggunakannya, microsoft excel merupakan program spreadsheet atau pengolahan angka yang sudah sangat populer dan penggunaanya relatif mudah, dengan microsoft excel kita dapat dengan mudah memasukan data, menganalisa dan memprosesnya sehingga mendapatkan laporan yang diinginkan. Berdasarkan latar belakang diatas penulis berinisiatif untuk mengambil judul "Aplikasi Analisis Butir Soal Pilihan Ganda Menggunakan Microsoft Office Excel 2010"...

#### **II. LANDASAN TEORI**

Nama lain dari aplikasi adalah software atau sering disebut juga dengan perangkat lunak . Karena disebut juga sebagai perangkat lunak, maka sifatnya pun berbeda dengan hardware atau perangkat keras, jika perangkat keras adalah komponen yang nyata yang dapat dilihat dan disentuh secara langsung manusia, maka software atau perangkat lunak tidak dapat disentuh dan dilihat secara fisik, software memang tidak tampak secara fisik dan tidak berwujud benda namun bisa untuk dioperasikan.

Pengertian software komputer adalah sekumpulan data elektronik yang disimpan dan diatur oleh komputer, data elektronik yang disimpan oleh komputer itu dapat berupa program atau instruksi yang akan menjalankan suatu perintah. Melalui software inilah suatu komputer dapat menjalankan suatu perintah.

Kegiatan menganalisis butir soal merupakan suatu kegiatan yang harus dilakukan guru untuk meningkatkan mutu soal yang telah ditulis. Kegiatan ini merupakan proses pengumpulan, peringkasan, dan penggunaan informasi dari jawaban siswa untuk membuat keputusan tentang setiap penilaian. Tujuan penelaahan adalah untuk mengkaji dan menelaah setiap butir soal agar diperoleh soal yang bermutu sebelum soal digunakan. Tujuan analisis butir soal juga untuk membantu meningkatkan tes melalui revisi atau membuang soal yang tidak efektif, serta untuk mengetahui informasi diagnostik pada siswa apakah mereka sudah/belum memahami materi yang (40 h diajarkan (Aiken, 1994: 63).

Menurut Sudjana (2011: 135) analisis butir soal atau analisis item adalah pengkajian pertanyaan tes agar diperoleh perangkat pertanyaan yang memiliki kualitas yang baik, sehingga dapat memperoleh gambaran yang sebenarnya tentang prestasi siswa. Analisis butir soal adalah sebuah metode atau cara menelaah yang dilakukan kepada butir soal secara sistematis agar mendapatkan gambaran tentang butir soal tersebut.

Dalam analisis soal terdapat dua jenis kegiatan yang minimal harus dilaksanakan, yakni a<sub>ta</sub>lisis tingkat kesukaran<br>soal dan analisis daya pembeda. Soal adalah alat untuk mengukur sebuah kompetensi yang menjadi tujuan dari pembelajaran. Karakteristik soal yang digunakan untuk sebuah pengujian merupakan sebuah keharusan bagi peneliti untuk diketahui agar penilaian terhadap apa yang diteliti dapat ding tanggungjawabkan.<br>Microsoft excel atau Microsoft office excel adalah sebuah

program aplikasi lembar kerja spreadsheet yang dibuat dan didistribusikan oleh microsoft corporation untuk sistem operasi microsoft windows. Aplikasi ini memiliki fitur kalkulasi dan pembuatan grafik yang menggunakan strategi marketing microsoft yang agresif, menjadikan microsoft excel sebagai salah satu program komputer yang populer digunakan di dalam komputer mikro hingga saat ini. Bahkan, saat ini program ini merupakan program spreadsheet paling banyak digunakan oleh banyak pihak.

#### **III. METODOLOGI PENELITIAN**

Metode penelitian yang digunakan pada penelitian ini adalah metode Research and Development (R & D) dimana peneliti melakukan sengembangan dari software yang telah ada sebelumnya. Yang dimaksud dengan Penelitian dan Pengembangan atau Research and Development (R & D) adalah rangkaian proses atau langkah-langkah dalam rangka mengembangkan suatu produk baru atau menyempurnakan produk yang telah ada agar dapat dipertanggungjawabkan.

Populasi dalam penelitian ini berjumlah 104 orang yang merupakan guru - guru SMK di wilayah Kecamatan Karangawen, Kabupaten Demak. Sedangkan sampel adalah sebagian dari populasi atau wakil dari populasi, bisa juga dikatakan sebagai wakil dari jumlah

Menurut Arikunto (2006: 131) jumlah sampel penilitian dalam sampel acak dapat diambil 25% dari jumlah populasi secara acak untuk dijadikan sampel penelitian, jadi dalam hal ini jumlah guru yang akan dijadikan sampel penelitian berjumlah 26 orang (25% dari 104 orang).

#### IV. PENELITIAN DAN PEMBAHASAN

Penelitian ini telah mendapatkan hasil berupa aplikasi analisis butir soal pilihan ganda menggunakan microsoft office excel 2010. Untuk mengetahui kemudahan dalam menggunakan aplikasi ini, serta untuk mengetahui kelayakan aplikasi ini, peneliti melakukan analisis yang dilakukan menggunakan angket dengan analisis yang dilakukan secara deskriptif presentase. Dari hasil angk11 yang telah diujikan oleh para pakar (expert judgement) terdapat 4 aspek yang dinilai yaitu: (1) Aspek rekayasa perangkat lunak yang mempunyai presentase 78,33%, (2) Aspek komunikasi visual mempunyai presentase 82,5%, (3) Aspek keamanan mempunyai presentase 85%, dan (4) Aspek kelayakan mempunyai presentase 87,5%. Secara keseluruhan dapat dikatakan bahwa aplikasi analisis butir soal pilihan ganda menggunakan microsoft office excel 2010 dapat digolongkan

## Jurnal Teknik Elektro Vol. 5 No. 2 Juli - Desember 2013

ke dalam kriteria "sangat baik" dengan presentase seluruh variabel 83.33%.

Hasil angket dari ujicoba terbatas yang dilakukan pada kelompok dengan skala kecil dari jumlah populasi, mendapatkan hasil presentase yang terdiri dari aspek isi aplikasi sebesar 85.55%, aspek kemudahan dalam penggunaan 85%, aspek tampilan aplikasi 83,75%, dan aspek kelayakan aplikasi 85,83%, dari presentase tiap variabel dapat membuktikan aplikasi yang dikembangkan layak digunakan, sangat mudah dalam penggunaannya, serta mempunyai desain tampilan yang menarik untuk digunakan. Nilai presentase dari seluruh variabel tersebut adalah 85,03 % dengan kriteria "sangat baik".

Berdasarkan hasil angket dari ujicoba lebih luas yang dilakukan terhadap 26 guru SMK di kecamatan karangawen, presentase tanggapan guru terhadap aplikasi ini menunjukkan 85,07 % yang termasuk dalam kategori "sangat baik". Skor tertinggi pada variabel tanggapan siswa adalah pada pernyataan nomor 3 (Dengan menggunakan program ini tingkat kesukaran soal dapat diketahui dengan mudah) dengan skor persentase sebesar 91,3%, hal ini bisa disebabkan karena responden merasa sangat mudah menentukan tingkat kesukaran soal dengan menggunakan aplikasi ini, sedangkan skor terendah pada pernyataan nomor 20 (Grafik yang ditampilkan program tidak mengganggu pengguna untuk membaca hasil analisis program.) dengan skor persentase 76,9 %. Berdasarkan hasil terendah dari angket, menunjukkan bahwa responden merasa bahwa tampilan grafik kurang sesuai. Skor terendah dalam tanggapan guru tidak mempengaruhi tentang kelayakan aplikasi secara keseluruhan

## V. PENUTUP

Berdasarkan hasil penelitian dan pembahasan yang telah dilakukan, penelitian dengan menggunakan aplikasi analisis butir soagpilihan ganda menggunakan microsoft office excel<br>2010 ini dapat disimpulkan, bahwa :

- Aplikasi analisis butir soal pilihan ganda menggunakan microsoft office excel 2010 ini mempunyai desain tampilan yang sesuai sehingga menarik untuk digunakk<mark>an</mark>.<br>● Aplikasi analisis butir soal pilihan ganda menggunakan
- microsoft office excel 2010 yang mudah untuk digunakkan serta dapat mempermudah pendidik dalam menganalisis butir soal pilihan ganda dengan sangat baik.

Hal ini dibuktikan dengan hasil analisa persentase penilaian media yang diperoleh dari Uji pakar, ujicoba terbatas dan ujicoba sesungguhnya. Berdasarkan hasil analisis angket yang di ujicoba oleh pakar (expert judgement) diperoleh presentase

seluruh variabel sebesar 83,33% yang dapat digolongkan pada kriteria "sangat baik", hasil analisis ujicoba terbatas juga didapat presentase seluruh variabel sebesar 85,03% dengan kriteria "sangat baik", dan hasil analisis ujicoba lebih luas yang telah dilakukan didapatkan nilai presentase seluruh

variabel sebesar 85,07%, juna dengan kriteria "sangat baik".<br>Berdasarkan simpulan yang telah dilakukan ini, maka penulis akan memberi saran sebagai berikut:

- Bagi guru dan pengguna aplikasi : Dengan alanya<br>aplikasi analisis butir soal pilihan ganda dengan menggunakan Microsoft office excel 2010 ini diharapkan guru - guru dan pengguna akan lebih mudah menganalisis butir soal sehingga didapat kualitas soal yang baik.
- · Bagi peneliti : Aplikasi analisis butir soal pilihan ganda dengan menggunakan Microsoft office excel 2010 ini masih mempunyai kekurangan untuk itu perlu dikembangkan agar dapat menganalisis soal berbentuk essai.
- · Bagi sekolah : Dengan adanya aplikasi analisis butir soal pilihan ganda dengan menggunakan Microsoft office excel 2010 ini diharapkan setiap sekolahan lebih efektif dalam menganalisis soal sehingga didapat kualitas soal yang baik yang kemudian dapat meningkatkan prestasi belajar siswa.

#### **REFERENSI**

- Aiken, Lewis R. Psychological Testing and Assessment, (Eight Edition), Boston: Allyn and Bacon. 1994
- $[2]$ Ali, M. Penelitian Kependidikan dan Strategi. Bandung: Angkasa. 1998
- $[3]$ Arikunto, S. Prosedur Penelitian Suatu Pendekatan Praktik. Jakarta: Rineka Cipta. 2006
- $[4]$ Bernadus.. Belajar VB- Excel, memulai macro excel (http://belajarvbe.blogspot.com/ diakses tanggal 11 November 2012, 9:27), 2007
- $[5]$ Kurniawan, M. Desain Software Administrasi Pendidikan Kuliah Kerja Nyata Universitas Negeri Semarang. Skripsi Universitas Negeri Semarang, 2011
- Mardapi, D.Teknik Penyusunan Instrumen Tes dan Non tes.  $[6]$ Yogyakarta: Mitra Cendikia, 2008
- $[7]$ Millman, Jason and Greene, Jennifer.The Spesification and Development of Tests of Achiievement and Ability in Robert L. Lin (Editor). Educational Measurement, Third Edition. Phoenix: American Council on Education, Series on Higher Education Oryx Press. 1993 [8] Purwanto. Evaluasi Hasil Belajar. Yogyakarta: Pustaka Pelajar, 2011
- Sudjana, N. Penilaian Hasil Proses Belajar Mengajar. Bandung:  $[9]$
- Remaja Rosdakarya. 2011  $[10]$ Sugiyono.. Metode Penelitian Kualitatif, Kuantitatif dan R & D. Bandung: Alfabeta, 2010
- $[11]$ Vicky. Pengertian Software, Pengertian Software (perangkat lunak) komputer. (http://belajar-komputer-mu.com/category/software/ diakses tanggal 11 November 2012, 10:00), 2012

# Aplikasi Microsoft Office Excel 2010 untuk Menganalisis Butir Soal Pilihan Ganda

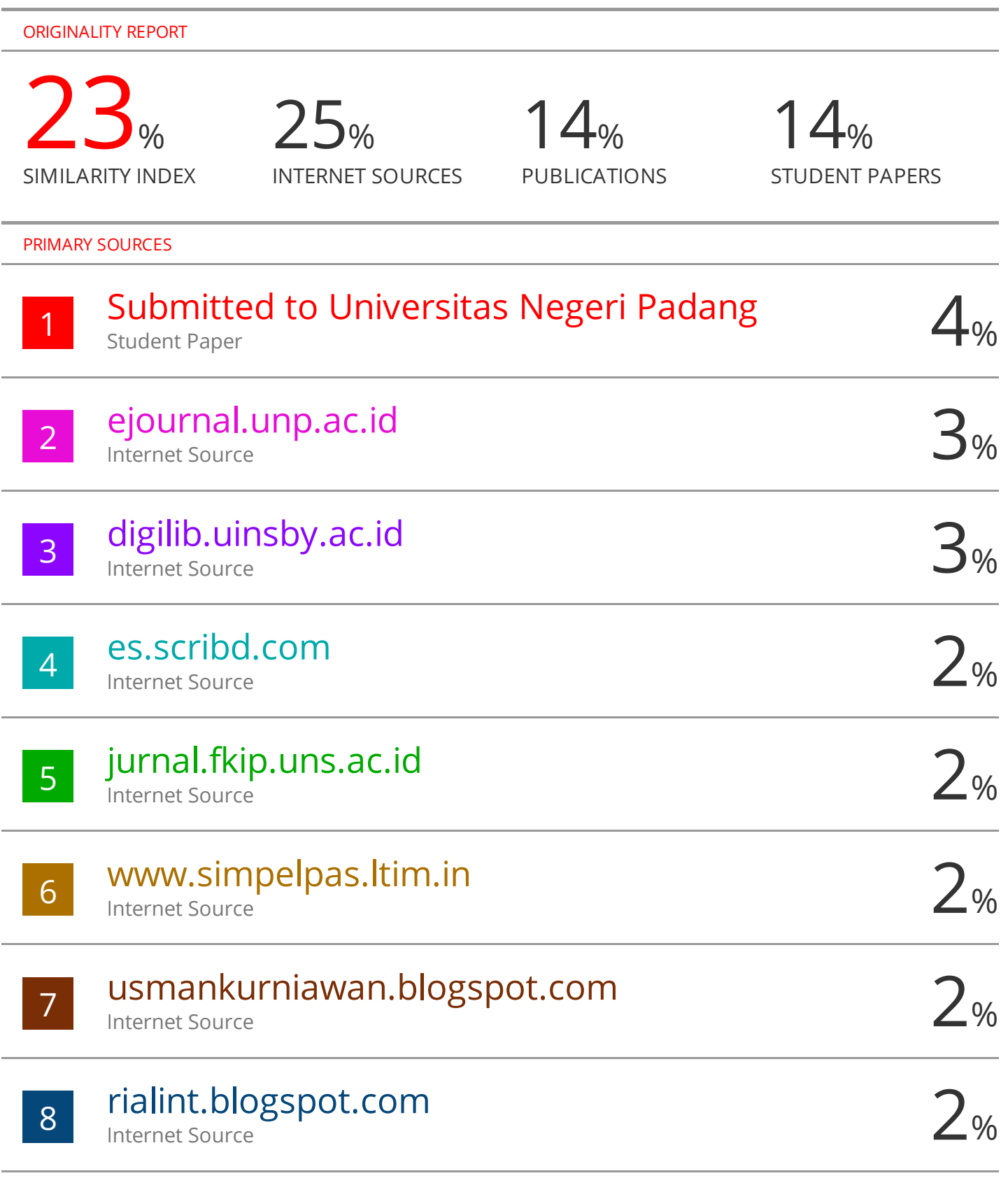

## 9 eprints.iain-surakarta.ac.id 1% Internet Source

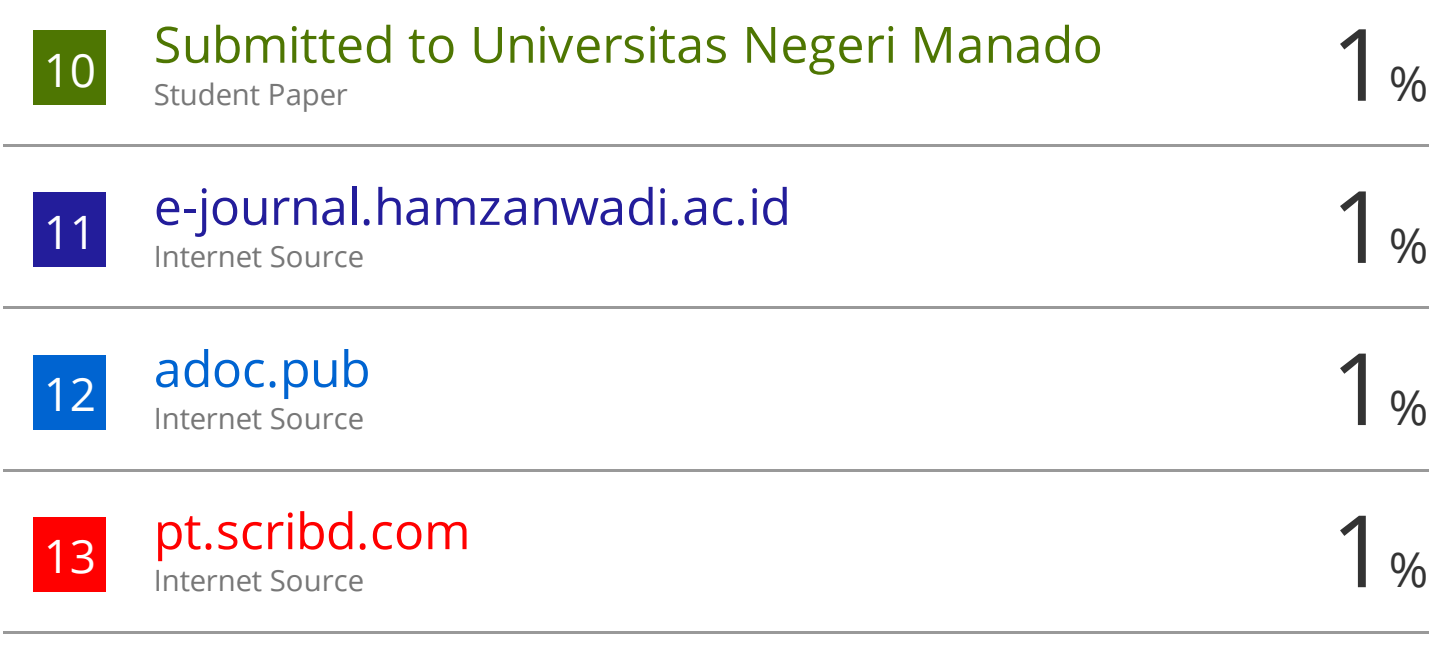

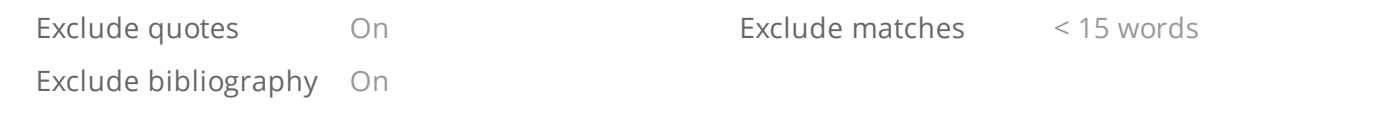